# **Application Note** 汽车直流/直流转换器的 PCB 热设计技巧

# TEXAS INSTRUMENTS

#### 摘要

热管理是电源设计中极为重要的一环。在汽车环境中尤其如此,因为转换器必须在高环境温度和封闭空间中工 作。本文提供了热管理指导,可方便设计人员更加顺利地进行相关任务。

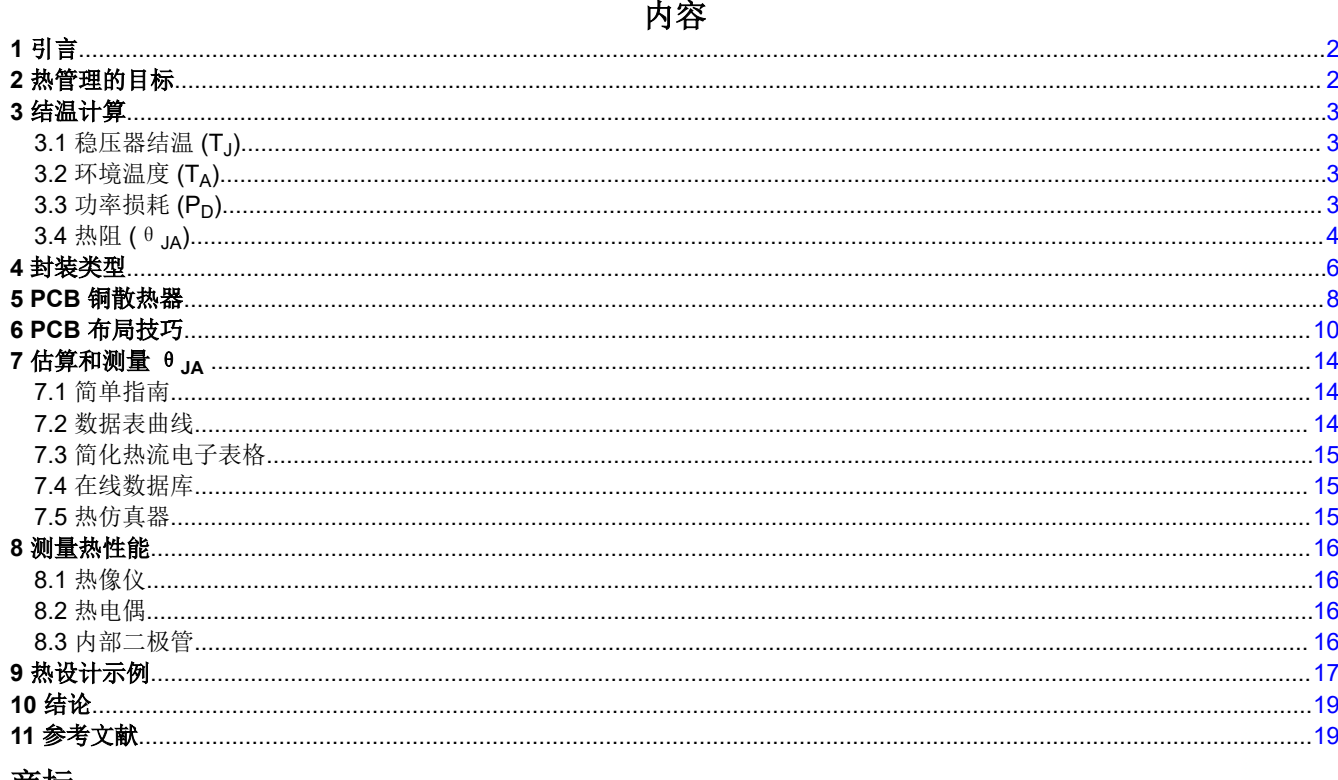

#### 商标

所有商标均为其各自所有者的财产。

<span id="page-1-0"></span>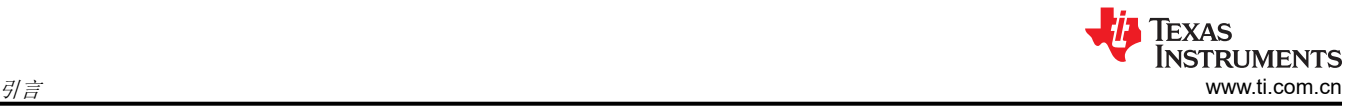

## **1** 引言

热管理是电源设计中极为重要的一环。在汽车环境中尤其如此,因为转换器必须在高环境温度和封闭空间中工 作。本文提供了热管理指导,可方便设计人员更加顺利地进行相关任务。

## **2** 热管理的目标

热管理的目标是将器件的最高结温保持为安全值或低于安全值。该安全值在数据表中的"绝对最大值"规格部分 提供,如图 2-1 的示例所示。

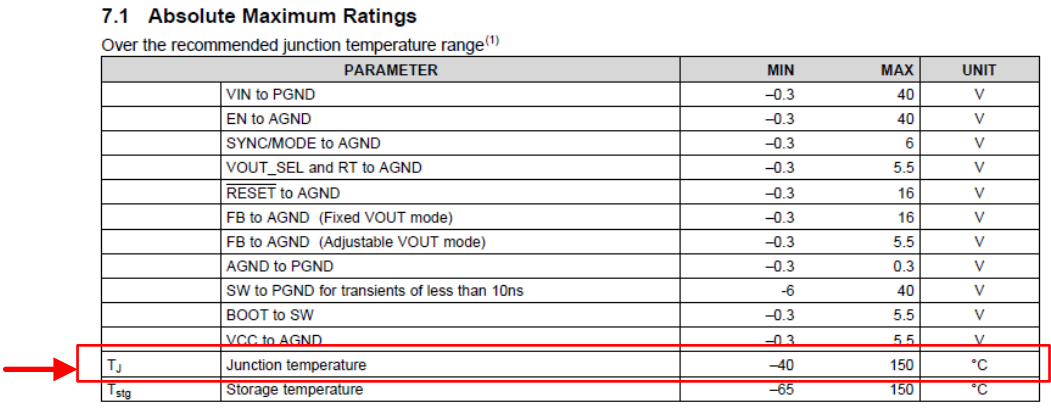

(1) Stresses beyond those listed under Absolute Maximum Ratings may cause permanent damage to the device. These are stress ratings<br>only, which do not imply functional operation of the device at these or any other condition

## 图 **2-1.** 最高结温规格

对于符合汽车标准的器件,被称为 TJ-max 的最高结温通常为 125°C 或 150°C。良好的热设计可确保在所有操作条 件下转换器温度都低于该值。

#### <span id="page-2-0"></span>**3** 结温计算

方程式 1 显示了计算结温的关键点。接下来的章节将详细说明每个术语的含义以及它们是如何确定的。

$$
T_{J} = T_{A} + P_{D} \times \theta_{JA}
$$

(1)

#### **3.1** 稳压器结温 **(TJ)**

T<sup>J</sup> 是转换器运行时半导体芯片的平均温度。稳压器内部的功率耗散将导致结温升高至其工作环境温度以上。热设 计必须使该温度保持在低于 TJ-max。最高安全结温是在设计稳压器时确定的,不能更改。考虑到 IC 裸片上金属化 的电流密度,对最高结温进行了限制。更高的温度要求大量的金属互连,因此需要更大、更昂贵的稳压器。超过 TJ-max 通常不会造成损坏,因为大多数稳压器都具有热关闭保护功能,以便在温度超过 TJ-max 时关闭转换器。用 户必须确定比 Tumax 规格低多少对于应用是合理的。许多公司对给定情况下允许的最高结温提供通用指导; 当 然,这些指导必须遵循。指导原则很简单:结温越低,器件的可靠性越高。可以计算可靠性与时间和温度的关 系,但此内容超出了本文讨论的范围。相反,选择过低的温度将限制应用中可达到的最高环境温度或功率损耗; 请参阅方程式 1。

#### **3.2** 环境温度 **(TA)**

最高环境温度由应用环境确定。在同时设置了 TA 和 TJ-max 的情况下, 设计人员只能结合使用功率损耗和热阻来 满足温度规格。最高环境温度越低,就越容易满足给定稳压器的 TJ-max。更高的环境温度迫使设计人员使用效率 更高的稳压器或热阻更有利的更大封装,或者同时使用这两者。采用强制空气冷却的方式来降低环境温度是另一 种选择,但可能不切实际。这两种选择都会导致总体解决方案更昂贵且规模更大。

#### **3.3** 功率损耗 **(PD)**

功率损耗可通过方程式 2 计算得出。

$$
P_D = V_{OUT} \times I_{OUT} \times \frac{1-\eta}{\eta}
$$

转换器的效率用 η 表示。如前所述,效率在某种程度上由设计人员控制。最大输出功率 (V<sub>OUT</sub> × I<sub>OUT</sub>) 由应用设 置,但也有机会选择效率较高的器件。显然,效率越高,功率损耗也越低。较低的输入电压有助于提高稳压器的 效率。例如,如果直流/直流转换器的输出为 3.3V,则使用 5V 导轨为转换器供电 (而不是像 12V 这样更高的电 压)将有助于提高效率。开关频率对转换器中的损耗也有很大影响。选择较低的开关频率将降低频率相关损耗。 此处的权衡是需要一个较大的 LC 滤波器,这会增加解决方案的大小,并可能增加成本。降低功率损耗也会为系统 带来其他好处。由于产生的热量较少,其他元件将经历较冷的环境,有助于提高整体可靠性。公式中使用的效率 见数据表或在实际操作条件下进行测量。在某些情况下,公布的效率包括电感器中的损耗。如果已知电感器电 阻,则可使用方程式 3 计算出这些损耗的近似值。

## $P_{\text{inductor}} \approx I_{\text{OUT}}^2 \times R_{\text{inductor}}$

(3)

(2)

只需从方程式 2 中减去方程式 3,即可得到稳压器中的近似功率损耗。尽管总电感器功率损耗包括交流损耗和直 流损耗,但在本示例中,仅考虑直流功率损耗,如电感器的规定电阻所示。如果需要更精确的电感器损耗模型, 应咨询电感器制造商。

通常,大多数数据表中给出的效率是在 25°C 的环境温度下测出的。温度较高时,效率会有所降低。很多时候,稳 压器制造商可以提供温度升高后的效率数据,以帮助用户计算功率损耗。在任何情况下,公布的曲线都可用于估 算特定用户条件下的效率,但考虑到在更高温度下进行的操作,这个数值可能减少一两个点。表 3-1 提供了稳压 器运行条件如何影响效率的指南,可用于估算数据表中未给出的条件下的效率。

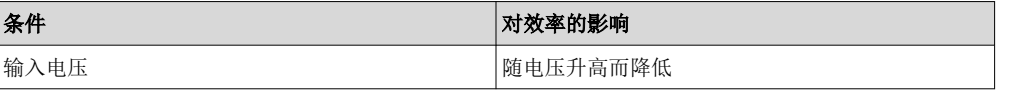

表 **3-1.** 效率随系统参数的变化

<span id="page-3-0"></span>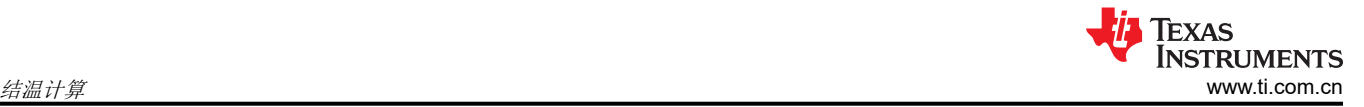

表 **3-1.** 效率随系统参数的变化 **(continued)**

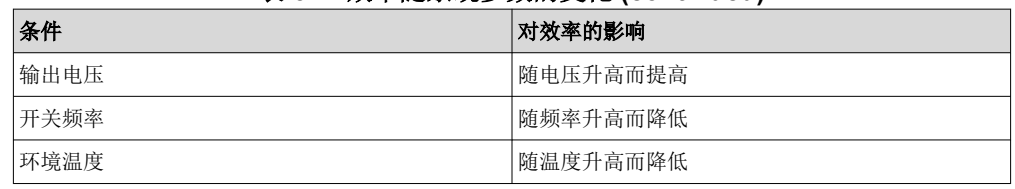

#### **3.4** 热阻 **(**θ**JA)**

该指标是从器件的结点到环境空气的总热阻。单位为 °C/Watt,可以将其视为电阻。在这种情况下, 功率损耗类似 于*电流*,而温降类似于*电压*。将功率损耗乘以 θ jA 可以得到从环境到结点的温度变化。这基本上就[是方程式](#page-2-0) 1 所 说明的内容。对于给定的功率损耗和环境温度,热阻越低,结温也越低。热管理的真正目标是在给定的一组应用 约束条件下获得尽可能低的 θJA 。

指标 θ JA [是方程式](#page-2-0) 1 中最重要的参数, 也是最难计算、估算或测量的参数。

本次讨论的其余部分将研究影响热阻的许多因素,以便估算这一重要参数。

#### **3.4.1** 热指标

大多数数据表在热特性表中包含 θJA 值以及其他信息。图 3-1 显示了符合汽车标准的 *[LM636x5-Q1 3.5V](https://www.ti.com/lit/pdf/SNVSB55)* 至 *36V*、*1.5A* 和 *2.5A* [汽车降压转换器数据表](https://www.ti.com/lit/pdf/SNVSB55)。

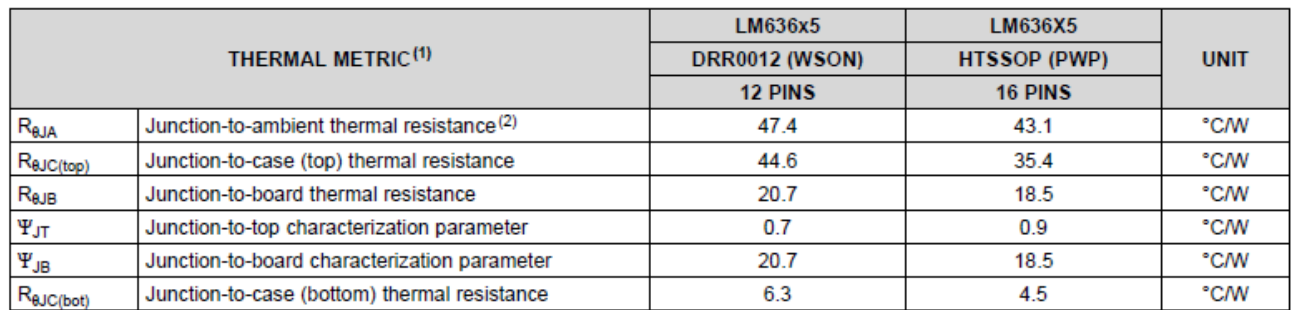

(1) For more information about traditional and new thermal metrics, see the Semiconductor and IC Package Thermal Metrics application report.

(2) The value of R<sub>OJA</sub> given in this table is only valid for comparison with other packages and can not be used for design purposes. These values were calculated in accordance with JESD 51-7, and simulated on a 4-layer JEDEC board. They do not represent the performance obtained in an actual application. For design information please see the Maximum Ambient Temperature section.

#### 图 **3-1.** 器件数据表中的典型热指标

本表给出的 θ JA (或 R θ JA) 值是在非常特定的条件下得出的,这些条件不一定适用于实际应用。通常,θ JA 的 值将比适宜的 PCB 布局所能实现的值大很多。因此,表中的值不能用于设计目的;它的主要用途是比较不同的稳 压器和不同的封装。如下所示,表中的其他指标可能非常有用。对于带有裸片附接焊盘 (DAP) 的封装,器件底部 的 θ Jc (或 R θ JC(bott)) 值也很重要。方程式 4 显示了如何使用此参数。

$$
\theta_{JA} = \theta_{JC} + \theta_{SA}
$$

(4)

在这个公式中, θ<sub>SA</sub> 是从散热器到环境空气的热阻。通常, θ<sub>SA</sub> 的值是未知的, θ<sub>JA</sub> 是关注的真实值 ( 方程式 [1](#page-2-0))。然而,一些计算器工具在估算整体热性能时需要 θ Jc。此外,较小的 θ Jc 值将有助于降低整体 θ JA。

您将注意到表中会有被称为"热阻"的指标和被称为"热参数"的指标。定义和测量热阻 值时,假设所有功率都 在指标名称指示的路径中流动。例如, 对于 θ Jc (或 R θ JC(bott)), 假设所有功率都从结点流向底部 DAP。在设 计整个系统从结点到周围环境的热管理时,这些指标至关重要。定义和测量热参数 时,假设只有部分功率在指标 名称指示的路径中流动。例如,参数 Ψ Jr 用于通过使用热电偶或热像仪测量外壳顶部温度来计算结温。节 [8.1](#page-15-0) 讨 论了这一计算方法。基本上,在基于测量值对系统进行评估和测试时,使用"v"参数。在设计或计算系统的热 性能时,使用"θ"电阻。假设在封装顶部使用散热器,而不是通过底部 DAP 连接使用 PCB。一个安全的假设

是,大部分(如果不是全部)热量将通过顶部散热器散发。在这种情况下,使用电阻 R θ JC(top) 而不是 Ψ JT 参数 来计算整体性能。即使这两个指标都指示热量从"结点"流向"顶部",要使用的正确值也应该是 R <sub>θ</sub> JC(top)。参数 Ψ JB 也很有用。电路板温度的测量值 TB 可用于通过[方程式](#page-15-0) 6 来估算 TJ。请参阅*[半导体和](https://www.ti.com/lit/pdf/spra953) IC 封* [装热指标](https://www.ti.com/lit/pdf/spra953),以获得关于热指标的更详细的解释并了解如何测量和使用热指标。

<span id="page-5-0"></span>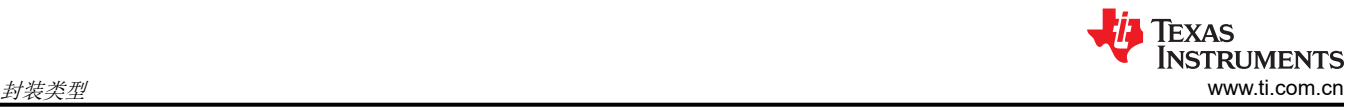

## **4** 封装类型

封装类型对热性能具有重大影响。在下面的讨论中,封装分为两大类:底部有裸片附接焊盘 (DAP) 的封装和底部 无 DAP 的封装。当然,不同封装之间还有更多的区别和其他重要功能的差异,但从散热角度来看,这一区别最为 重要。例如,LMR33630 可同时采用 HSOIC 和*倒装芯片*(或 HotRod™)QFN 封装,如图 4-1 所示。

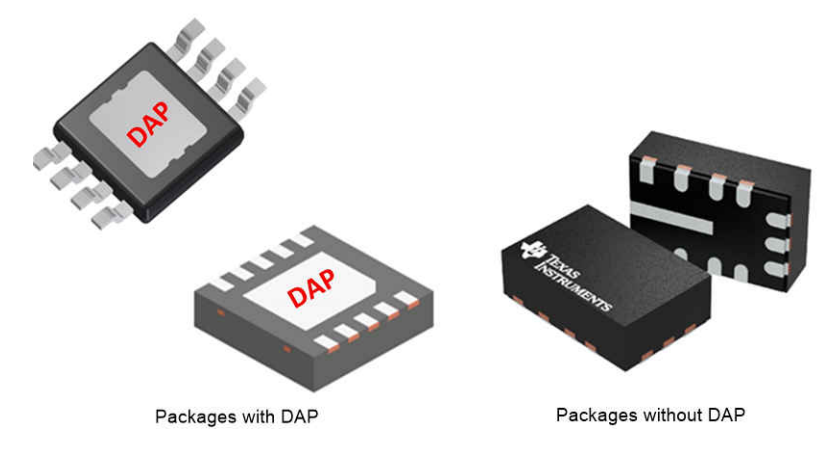

图 **4-1. LMR33630-Q1** 封装类型

对于该系列器件,图 [4-2](#page-6-0) 显示了两种封装之间 θ μ 的差异。这些值基于 JEDEC 标准板,很明显,HSOIC 封装的 热阻低得多。不利之处也是显而易见的;在本例中,HSOIC 封装的面积是倒装芯片 QFN 面积的三倍以上。与完 全暴露引脚的较大封装相比,将 QFN 封装组装到 PCB 时需要更加小心。图 [4-3](#page-6-0) 和图 [4-4](#page-7-0) 帮助解释了这两个示例 封装之间的热阻差异。HSOIC 具有一个直接附接到稳压器裸片的大金属散热板(即 DAP)。相应地,DAP 被焊 接到 PCB 铜散热器上。这提供了从裸片 (热发生器) 到散热器和外部环境的一种非常低的热阻路径。因此,大约 80% 的热量流经 DAP,20% 流经引线,而极少的热量流经塑料。这使得 DAP(通常为电气接地)下的铜能够非 常有效地散去封装中的热量。

使用倒装芯片封装时,裸片(或基板)背面朝上,远离 PCB。到 PCB 的唯一金属连接是通过封装引脚实现的。 这迫使热量通过一种非常受限的路径流动,并会增加有效热阻。这还表明,到引脚的铜路径应尽可能发挥作用, 以便充当散热器。对于直流/直流转换器而言, VIN、GND 和 SW 引脚在散热方面最为有效,应使其较宽。

当然,这些只是设计人员可用的电源封装类型的两个示例。TI 提供的许多封装类型同时具有良好的热性能和小尺 寸优点。例如,符合汽车类标准的 LM63635-Q1。该器件采用 3.00mm x 3.00mm 的小型 WSON 封装,带有 DAP;可提供与大得多的封装相当的性能。

<span id="page-6-0"></span>请注意,JEDEC标准板过于强调了倒装芯片 QFN 和 HSOIC 之间的差异。在许多实际应用中,这两种封装之间 的总 θJA 值是可以相比的。倒装芯片 QFN 与带有 DAP 的封装相比,将需要更多的 PCB 铜面积。在任何情况 下,如前所述,表中给出的 θJA 值不会用于设计目的。

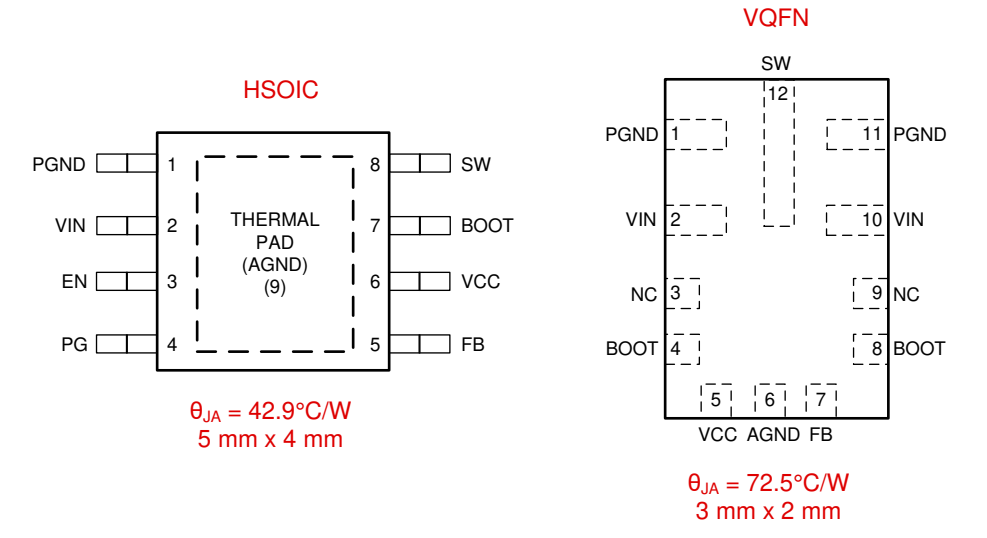

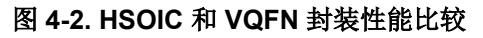

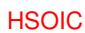

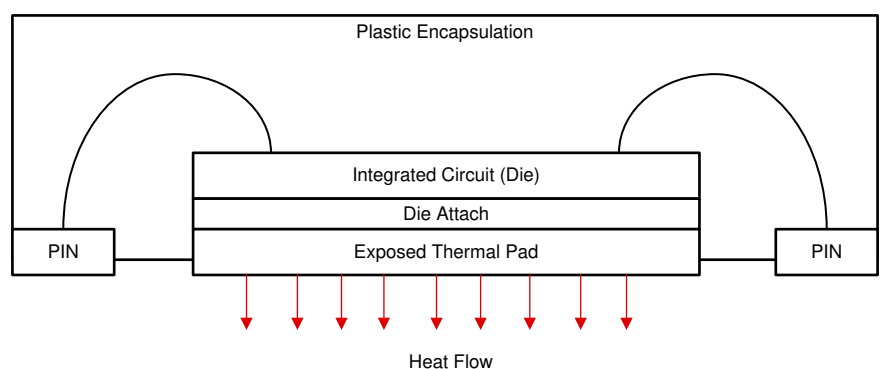

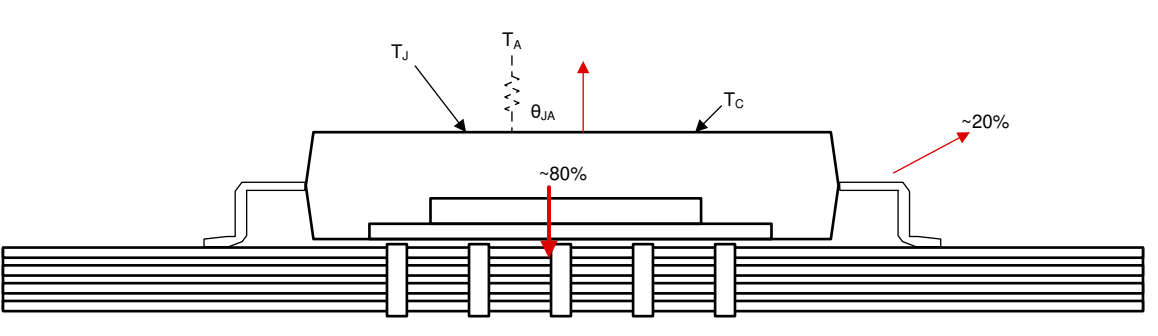

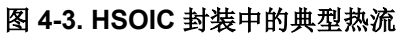

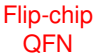

<span id="page-7-0"></span>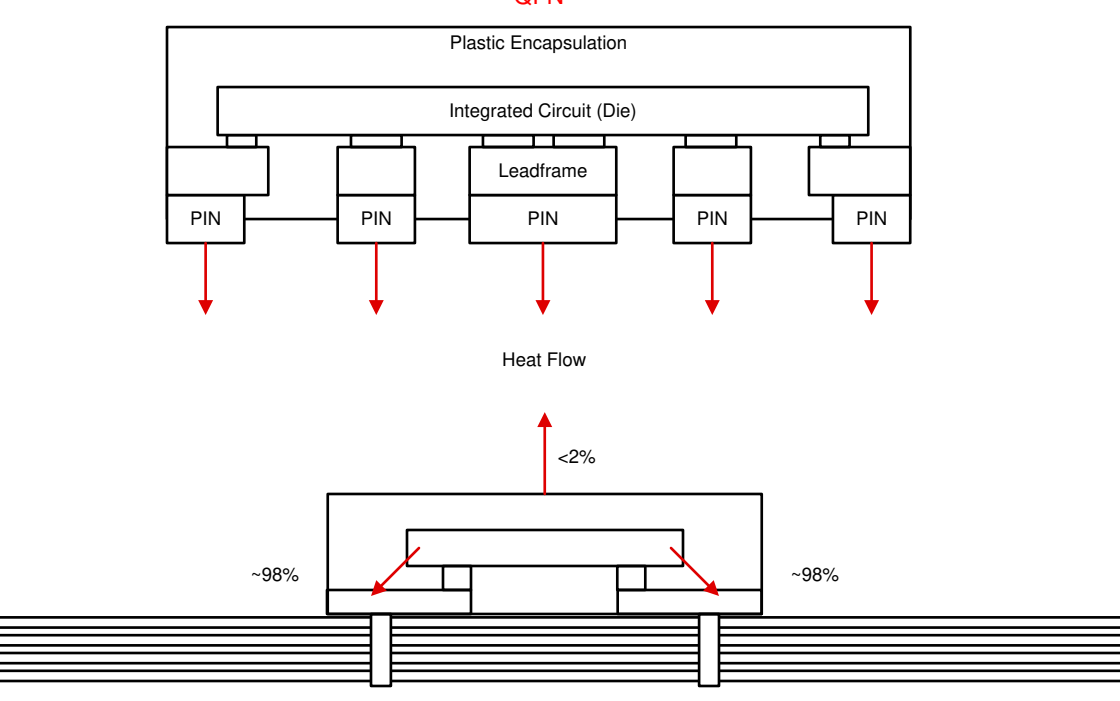

图 **4-4. VQFN** 封装中的典型热流

## **5 PCB** 铜散热器

如上所述,PCB 铜平面充当稳压器的散热器。铜的面积和厚度(重量)很重要。大部分热量将通过与转换器位于 同一侧的层散发到环境中。DAP 必须牢固地直接焊接到该平面上,以提供良好的热连接和电气连接。大多数数据 表针对一组非常具体的条件提供总热阻 (θ JA) 和铜面积的曲线。图 5-1 显示采用 WSON 封装的 LM63635-Q1 的 示例。通过这些曲线得出的要点是:面积越大,热阻越小,热性能越好。此外,很明显,当铜面积较大时,会达 到收益递减点。

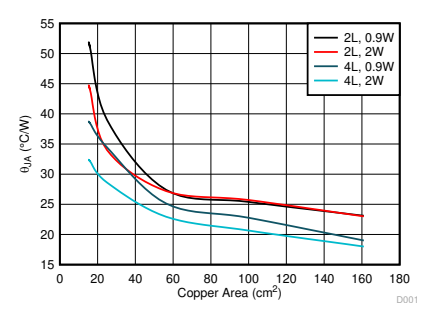

图 **5-1.** 采用 **WSON** 封装的 **LM63635-Q1** 的 θ**JA** 与铜面积

除了图例中所示的假设外,还有许多针对本图中提供的数据的基本假设。首先,使用更多的层有助于降低热阻。 外部各层在将热量从稳压器转移到外部环境方面的效果相当好。请注意,在图 5-1 中, "2L"表示两层板,而 "4L"表示四层板。在 DAP 下方有适当的热过孔,热量能够以极为有效的方式穿过电路板并传递到对面的层。内 部各层在散发热量方面不那么有效,因为它们在某种程度上被 PCB 材料遮住,但它们确实有所帮助。其次是铜的 厚度或重量。铜越厚,热阻越低。TI 建议顶层和底层至少为 1oz/ft<sup>2</sup>;如果功率损耗为 2W 或更高,则为 2oz/ft<sup>2</sup>。 过孔的大小和数量也很重要。每个过孔的热阻与其相邻过孔并联,因此随着过孔数量的增加,总热阻将减小;直 至达到某个极限点。建议使用 12mil 的热过孔和 0.5oz/ft<sup>2</sup> 铜镀层。如上所述,热过孔的最有效位置是在 DAP 下 方。然而,在稳压器周围和附近放置过孔也有助于降低电路板的热阻。最后,请注意,图 5-1 中提到了图例中的 功率损耗。这似乎很奇怪,因为[方程式](#page-2-0) 1 假设 θJA 随功率损耗保持不变。事实上,θJA 在某种程度上依赖于功率 损耗,这使估算、计算和测量 θ A 的整个过程变得复杂。功率损耗越大,温度下降越大,因此,由于辐射和对流

的作用,散热器的效率有所提高。然而,在整个讨论过程中,假设 θ JA 与功率损耗无关,并指明估算或测量热性 能时所假设的功率水平。

前面讨论的所有注意事项也适用于没有 DAP 的封装。如[节](#page-5-0) 4 所述,从这些类型的封装中将热量释放出来会稍微困 难一些。在这种情况下,热量必须通过相对较窄的路径流经器件引脚,然后流向 PCB。因此,通向 VIN、 SWITCH 和 GND 引脚的铜线应尽可能宽,以达到实用要求。

<span id="page-9-0"></span>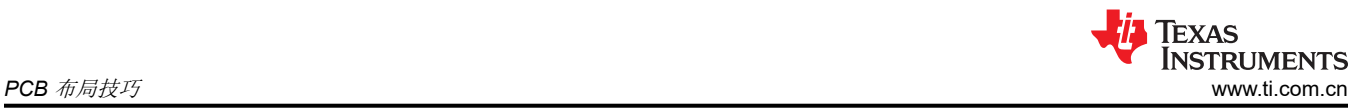

## **6 PCB** 布局技巧

除了上一节中给出的注意事项外,还需注意一些其他细节。与周围的 PCB 相比,稳压器可被视为"点"热源。如 图 6-1 所示,热量将从该热源径向传播。您可以将热流视为一个"比萨饼"切片,如图所示。在我们给出的示例 中,热量沿着 PCB 的铜平面流动。为了获得良好的热性能,请勿阻碍该径向路径,这一点很重要。

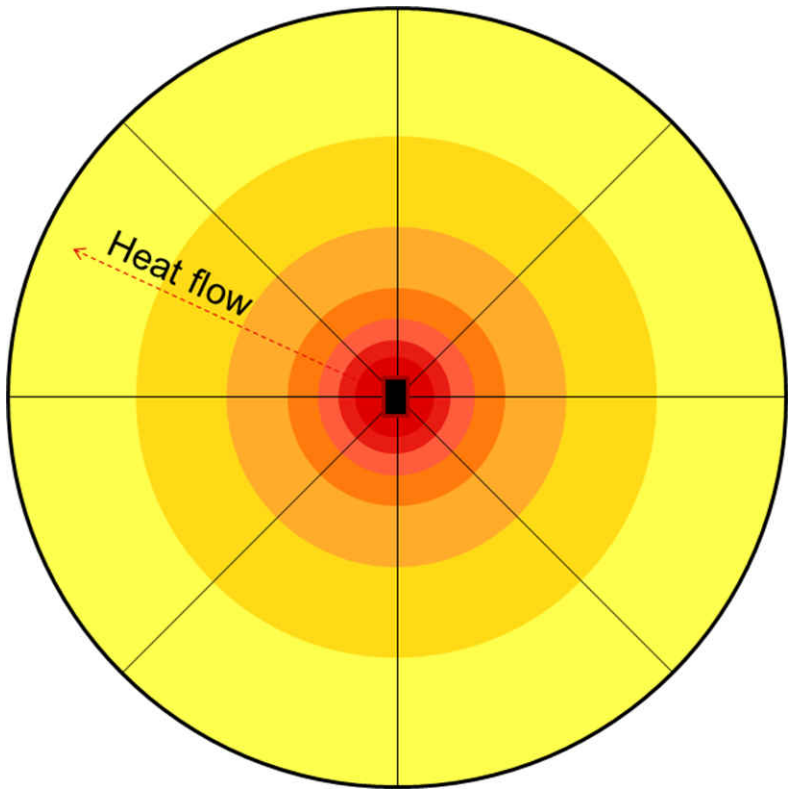

图 **6-1.** "比萨饼"切片样式的热流

从这个模型可以了解到两个要点。首先,切片的"尖端"应与热源连接良好,以便整个切片有效地充当散热器。 这意味着应避免在器件附近的热平面上形成切口。这也意味着应尝试将非关键元件放置在热源的对面。其次,不 可能完全不破坏热平面,因为必须与稳压器以及关键外部元件进行连接。该模型表明,应尽可能沿径向形成切 口。图 [6-2](#page-10-0) 同时显示了良好和不良实践的示例。

<span id="page-10-0"></span>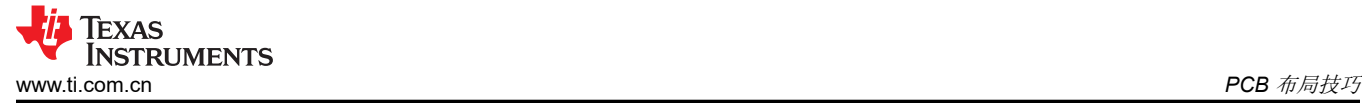

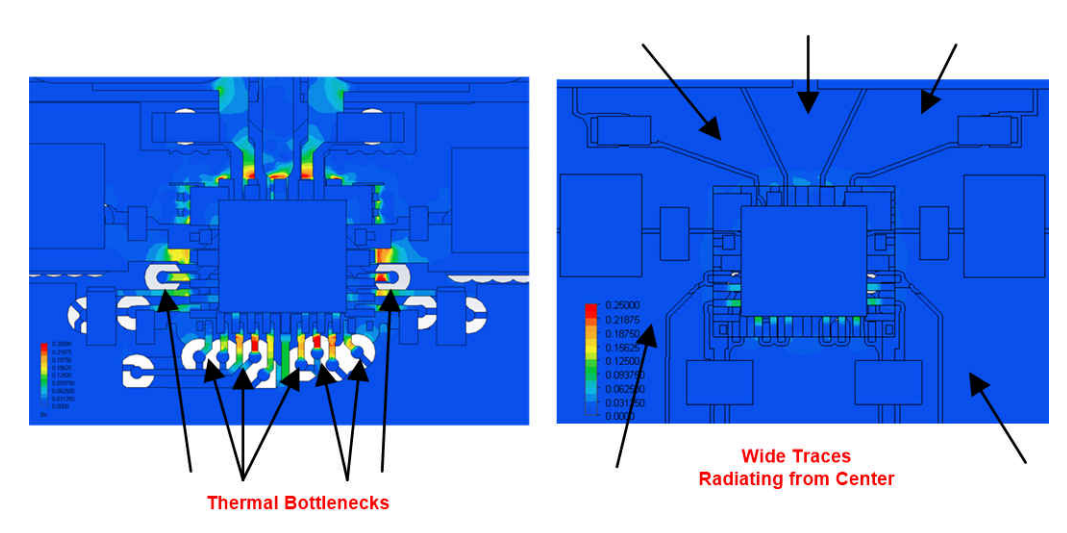

图 **6-2.** 两种 **PCB** 布局的热流比较

此主题将在采用倒装芯片封装的 LMR33630-Q1 的示例布局 (如图 6-3 所示) 中继续探讨。这显示了一种类似的 策略,即从中心放射出的厚而宽的布线。

良好散热设计的另一个方面是如何处理多个热源。对于开关稳压器,转换器和电感器都将耗散功率。良好的电气 设计通常要求将这些元件贴近彼此放置。事实证明,将发热元件放得过近对热性能产生的影响超出预期。发热部 件的"热足迹"约为元件封装面积的 18 倍, 如图 [6-4](#page-11-0) 所示。热足迹是 PCB 中受封装辐射和对流影响较大的区 域。如果允许这些足迹重叠,元件温度将急剧升高。当封装变得接近封装尺寸的两倍时,影响最为显著。图 [6-5](#page-12-0)  显示了可证明这种非线性效应的测量数据。

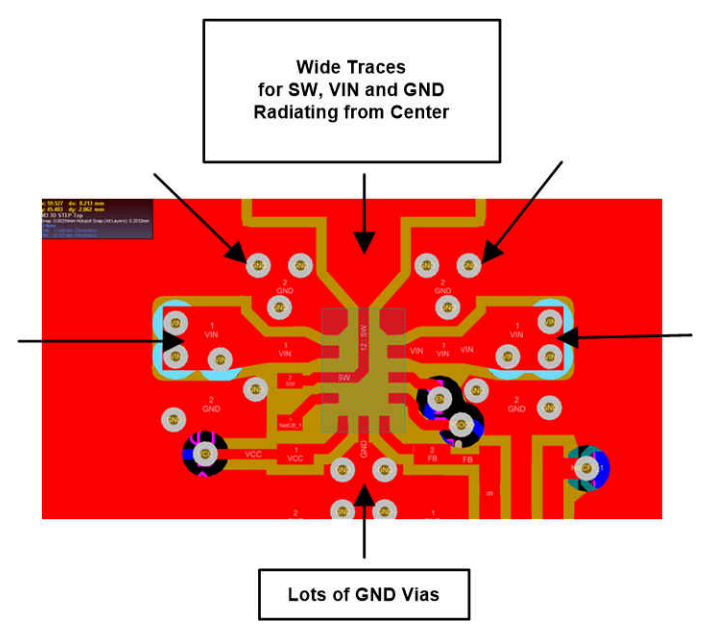

图 **6-3. LMR3363-Q1 RNX PCB** 具有良好热性能的布局示例

<span id="page-11-0"></span>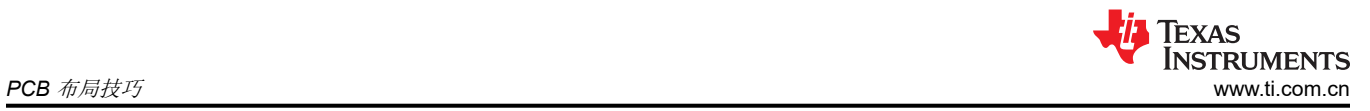

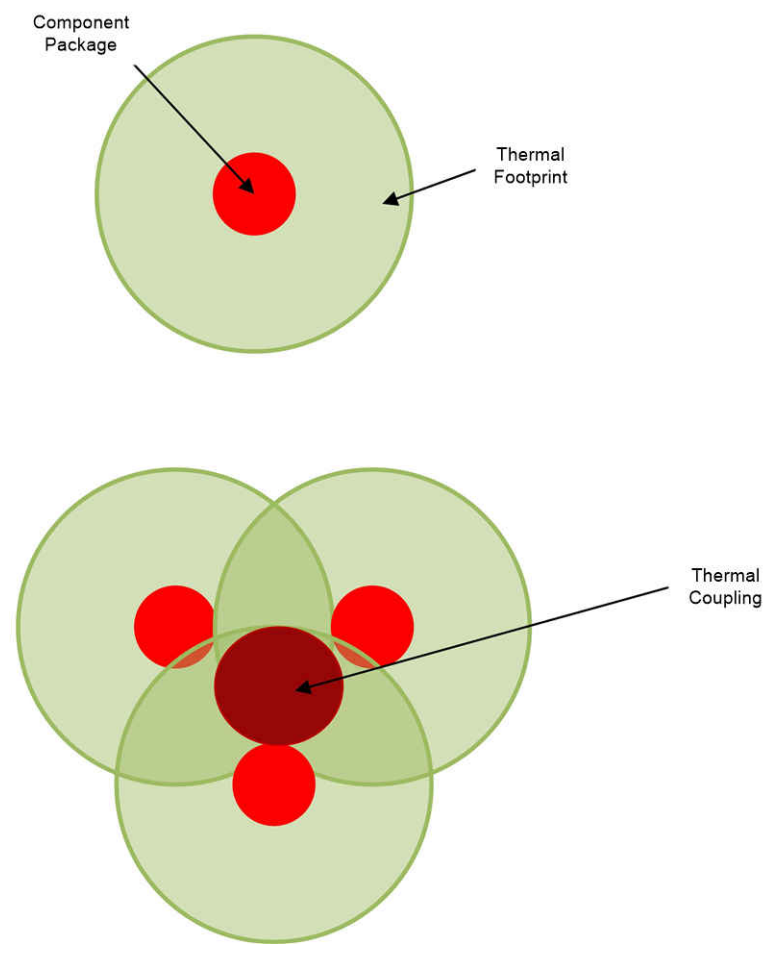

图 **6-4.** 热足迹概念示例

<span id="page-12-0"></span>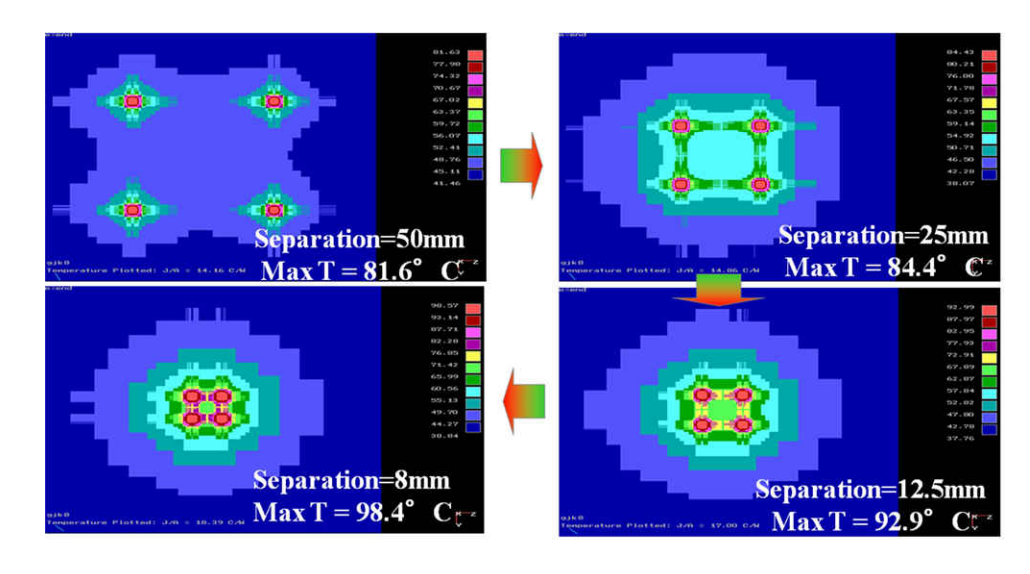

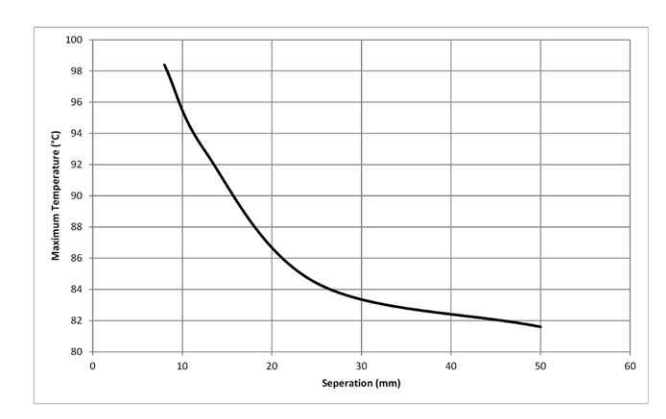

图 **6-5.** 显示元件拥挤效果的测量

请注意,若要实现直流/直流转换器的良好 PCB 布局,不能仅考虑热因素。某些关键元件需要在同一侧靠近转换 器放置。此外,开关节点上的宽布线可能会使 EMI 问题复杂化。转换器电感器也会耗散大量功率。然而,它通常 需要靠近器件以尽可能地减小开关节点面积。换而言之,必须找到折衷方案,任何好的工程设计都是如此。您可 在稳压器数据表中找到良好的整体 PCB 设计的适用资源,并且应始终遵循其中的建议。表 6-1 总结了一些良好的 热 PCB 布局的最佳实践。

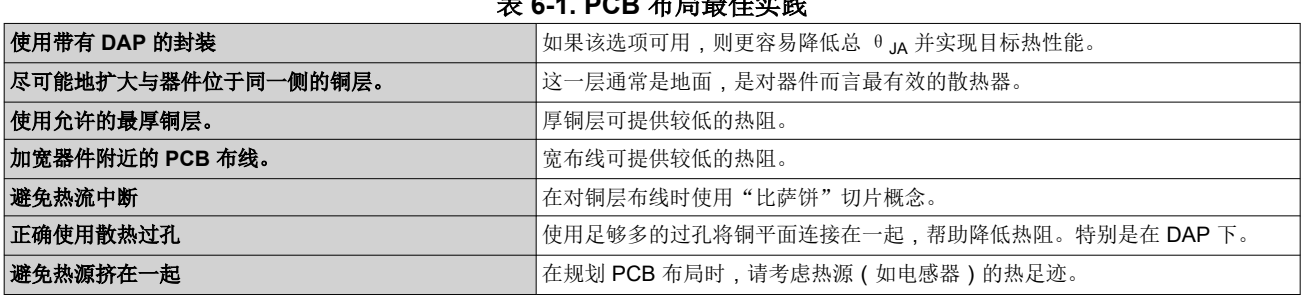

 $\leftarrow$ 日日生成地

<span id="page-13-0"></span>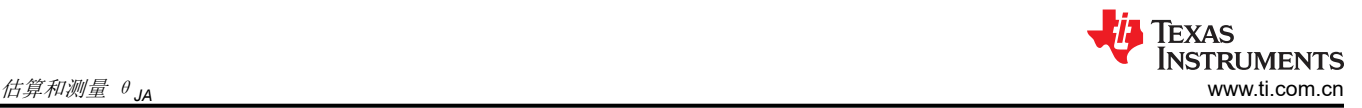

## **7** 估算和测量 θ**JA**

如前所述,热管理的目标是确保器件结温保持在所需限值内。估算结温的关键是生成一个准确的 θJA 估算值。根 据可用资源的不同,可以通过若干种方法得出估算值。若要获得准确的估算值,理想的方法是使用复杂的热建模 程序。这不仅耗时,而且成本高昂。下面概述的方法并不那么准确,但比进行完整的热分析要快得多,并且让我 们能够很好地了解 PCB/封装组合的效果是否符合预期。任何热计算方法的一个常见考虑因素是确定作为散热器的 "有效"铜面积。在拥挤的PCB上,稳压器只是整个系统中的一个很小的部分,很明显,整个PCB铜面积并不 能有效地充当电源的散热片。问题变成了:"转换器/电感器周围有多少铜面积能有效地进行散热"。答案与上文 提及的热足迹有关,需要一些事先的经验和判断。首先预估有效铜面积可近似为发热元件面积的 18 倍。但是,断 开铜平面的元件(如连接器等)往往会阻碍热流并减少有效散热器面积。另一方面,大型表面贴装元件(如铝电 解电容器)往往可以通过充当附加散热元件来改善热性能。后面给出的示例可能有助于阐述其中一些考虑因素。

#### **7.1** 简单指南

如果没有其他方法可用,则可使用方程式 5 估算带有 DAP 的封装的热阻。或者,可以重新排列此公式,以给出所 需给定热阻的 PCB 铜面积。该公式假设存在一个完整的平面,使用 1oz 铜, 顶层和底层之间连接良好, 功率损耗 为 1W 。

$$
\theta_{\text{JA}} \approx \frac{500}{\text{Copper Area}(\text{cm}^2)} + \theta_{\text{JC}}
$$

(5)

此处铜散热器的面积以平方厘米为单位, θ Jc 可在稳压器数据表中找到。我们以采用 HSOIC 封装的 LMR33630 为例。假设铜面积为 $20$ cm $^2$ ,

 $\theta$   $\alpha$  = 4.3°C/W, 则产生  $\theta$   $\alpha$   $\approx$  29°C/W。这与数据表曲线中的值相比是有利的。它也接近图 [5-1](#page-7-0) 所示的类似封 装的数据。请注意,该公式只是一个非常粗略的估算,对于接近 ±50% 左右的值,不应依赖此公式。

#### **7.2** 数据表曲线

许多现代转换器产品在数据表中包含 θ JA 和铜面积的曲线。这些曲线表示在为进行相关测量而构建的专用 PCB 上测得的实际数据。诸如 LMR336x0 和 LM636x5-Q1 系列等器件为可用于这些器件的封装提供了这些数据。图 [5-1](#page-7-0) 显示了一个示例。根据得出这些曲线的假设和条件,这些曲线可用于对可预期的热性能进行非常好的估算。许 多时候,数据表中还包括最大输出电流与环境温度的曲线,被称为"降额"曲线。这些曲线使用 θ μ 的一个设定 值得出,可用于估算规定条件下适用于给定环境的最大输出电流。

<span id="page-14-0"></span>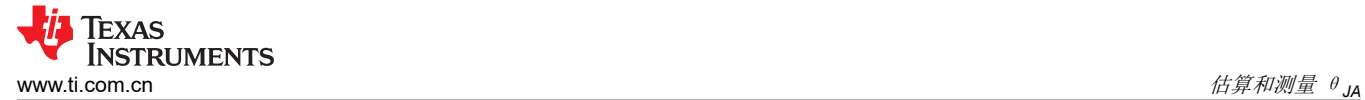

## **7.3** 简化热流电子表格

基本热流公式可以使用电子表格和一些简化假设来求解。AN-2020 热*设计: 学会洞察先机, [不做事后诸葛应用报](https://www.ti.com/lit/pdf/SNVA419)* [告](https://www.ti.com/lit/pdf/SNVA419) 和随附的电子表格为计算不同 PCB 设计的热阻提供了一种简单的方法。计算器输出的快照如图 7-1 所示。

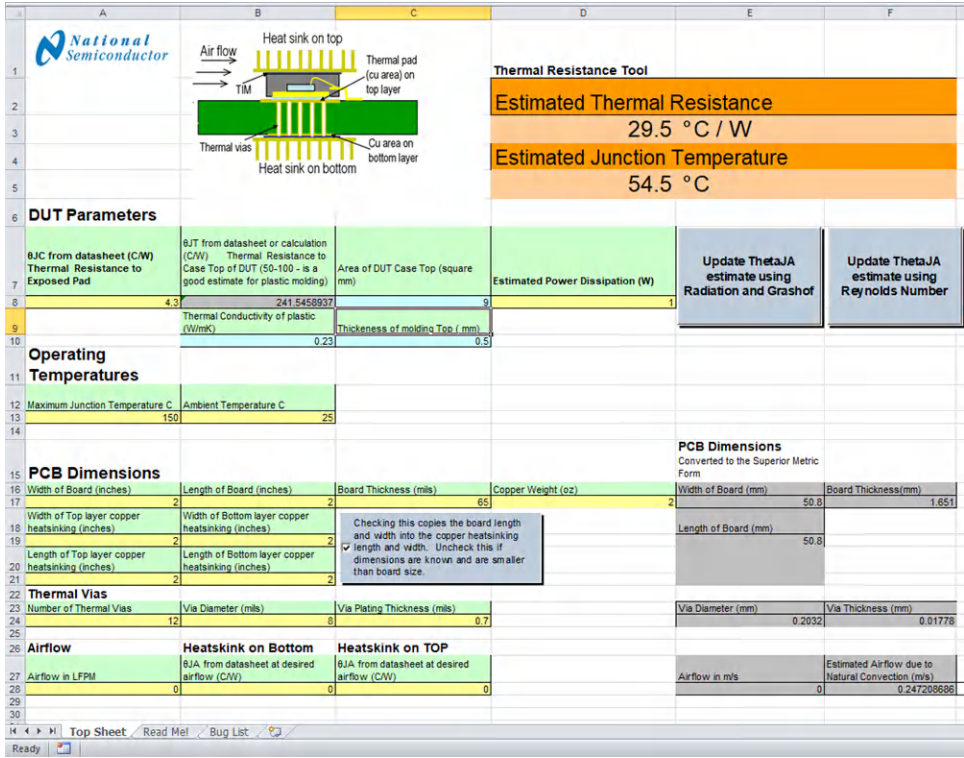

#### 图 **7-1. PCB** 热量计算器的屏幕截图

对于 4 平方英寸 (约 26cm<sup>2</sup>) 的电路板, 计算器给出的 θ JA 约为 29°C/W。这与图 [5-1](#page-7-0) 中的数据和简单的指南估 算值相比是有利的。该电子表格还考虑了设计中使用的热过孔的数量和尺寸。它可用于快速、方便地检查不同 PCB 设计对应用的热性能的影响。如需更多信息,请参阅 *AN-2020* 热设计:学会洞察先机,[不做事后诸葛应用报](https://www.ti.com/lit/pdf/SNVA419) [告](https://www.ti.com/lit/pdf/SNVA419)。

#### **7.4** 在线数据库

TI 为我们的许多产品提供了在线计算器。该工具可用于估算给定器件的结温以及功率损耗。如需了解更多信息, 请参阅 PCB [热量计算器。](https://www.ti.com/design-resources/design-tools-simulation/models-simulators/pcb-thermal-calculator.html)

#### **7.5** 热仿真器

确定热性能最准确的方法是使用为进行热分析而设计的众多有限元类型的仿真器之一。若要正确地使用这些工 具,过程会相当复杂,需要有关 PCB 和器件封装的详细信息。然而,许多大公司将拥有这些工具,也许会让整个 团队来专门进行这种类型的分析。应充分利用此方法(如果可用)。

<span id="page-15-0"></span>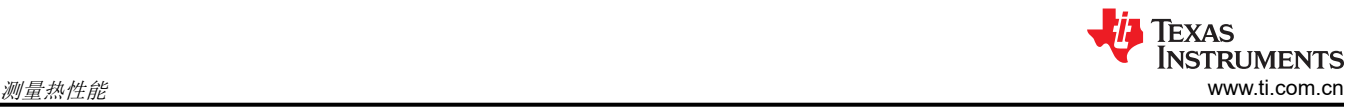

## **8** 测量热性能

为了使计算值与实际性能高度契合,应测量稳压器结温。本节讨论了三种测量温度的方法。请注意,还有其他方 法可用于确定实际结温,这些方法可能在任一给定的情况下具有不同的适用性。

#### **8.1** 热像仪

使用热像仪测量结温可能最为方便和可靠。这些设备可能很昂贵,但它们并非仅提供稳压器的温度,而是提供 PCB 上全面的温度。这在评估 PCB 上"热点"区域的新设计时非常有用。简单的红外型热探头可能也很有用, 但它们只能提供一个温度,并且不像热像仪那样精确。应注意,这些仪器显示器件的表面温度。使用方程式 6 将 表面温度转换为结温。

$$
T_{J} = P_{D} \times \Psi_{JT} + T_{\text{camera}}
$$

(6)

这些热像仪通常假定它们所测量的物体具有一定的热发射率。一些元件(或裸露的铜)可能具有一定的反射性, 而可能给出误导性的温度读数。IC 封装呈现暗黑色,因此热像仪可以在不改动器件的情况下读取准确的温度读 数。

#### **8.2** 热电偶

也可以使用热电偶 (TC) 来测量稳压器壳体温度。这种方法比使用热像仪更复杂也更耗时。TC 必须比您正在探测 的封装小得多,并且需要实现良好的热接触。如果 TC 过大,它将充当散热器,并降低封装的实际温度。您还需 要将探头放置在封装内尽可能靠近裸片的位置。然后使用方程式 6 估算结温,并用 TC 测量值代替 T<sub>camera</sub>。也可以将 TC 放置在 PCB 上以估算其温度。然后, Ψ<sub>JB</sub> 参数可用于根据电路板温度估算结温, 但该方法 不如使用外壳顶部温度精确。更多详细信息,请参阅半导体和 *IC* [封装热指标应用报告](https://www.ti.com/lit/pdf/spra953)。

#### **8.3** 内部二极管

最后一种方法涉及面非常广,通常仅适用于 IC 制造商。此处使用了其中一个寄生二极管,它作为温度传感器出现 在稳压器引脚和接地之间。此器件的控制引脚将始终有一个 ESD 保护二极管从引脚连接到 GND,有时连接到 VIN。偏置该引脚以使二极管导通,可提供温度相关的电压。第一步是在环境试验箱中校准二极管电压与温度。通 常,二极管电压温度系数约为-2mV/°C。然后,在二极管中具有相同电流的情况下,当器件在实际应用中运行时 测量电压。然后,使用校准曲线根据二极管电压估算结温。这种方法存在许多缺陷,例如需选择合适的引脚、转 换器产生的噪声会破坏测量以及校准过程耗时。当很难使用热像仪时(例如,当测试硬件位于环境试验箱内 时),可采用该方法。

<span id="page-16-0"></span>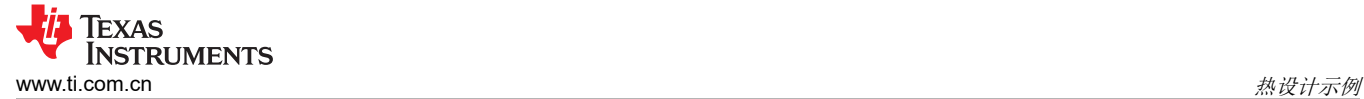

## **9** 热设计示例

我们通过一个例子来阐明本文讨论的一些观点。使用的是采用 HSOIC 封装的 LMR33630。表 9-1 总结了设计细 节,而图 9-1 显示了数据表中所需的信息。

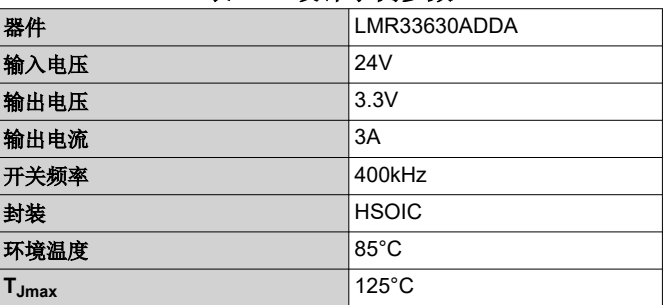

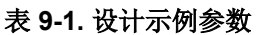

首先,找出应用在各个条件下的效率。如果无法找到确切条件下的效率,则查找接近的数据,并使用表 [3-1](#page-2-0) 中的 规则进行插值。在 25°C 的环境温度下,效率约为 87%,这包括电感器损耗。考虑到本示例中的 85°C 环境温度, 将效率降低至 85%。使[用方程式](#page-2-0) 2 计算出的功率损耗约为 1.7W。根据[方程式](#page-2-0) 3 和在数据表中找到的电感器电 阻,将该功率向下修正至约 1.57W。接下来,重新排[列方程式](#page-2-0) 1 以确定在我们的示例条件下可承受的最大 θ μ 。 给出的值约为 25°C/W;稳妥起见,使用 24°C/W。使用节 [7.2](#page-13-0) 所示的电子表格以及示例值,调整 PCB 的尺寸, 直到达到约 24°C/W 的值。这使得电路板尺寸约为 4.84in<sup>2</sup>,或约为 30cm<sup>2</sup>。为了进行比较,[方程式](#page-13-0) 5 中的指南给 出了约 25cm<sup>2</sup> 的面积; 或减少约 20%。表 [9-2](#page-17-0) 汇总了结果。图 9-2 显示了使用热像仪对 LMR33630ADDA EVM 进行热测量的结果,表 [9-3](#page-17-0) 列出了结果。测量是在 25℃ 下进行的,因此将根据 θ JA 与计算结果进行比较。热像 仪给出的顶部外壳温度约为56℃;使用[方程式](#page-2-0) 6, 计算出的 Tj 约为 63℃。重新排列方程式 1, 并在进行测量时 以 25°C 作为环境温度, θ jΔ ≈ 24°C/W。

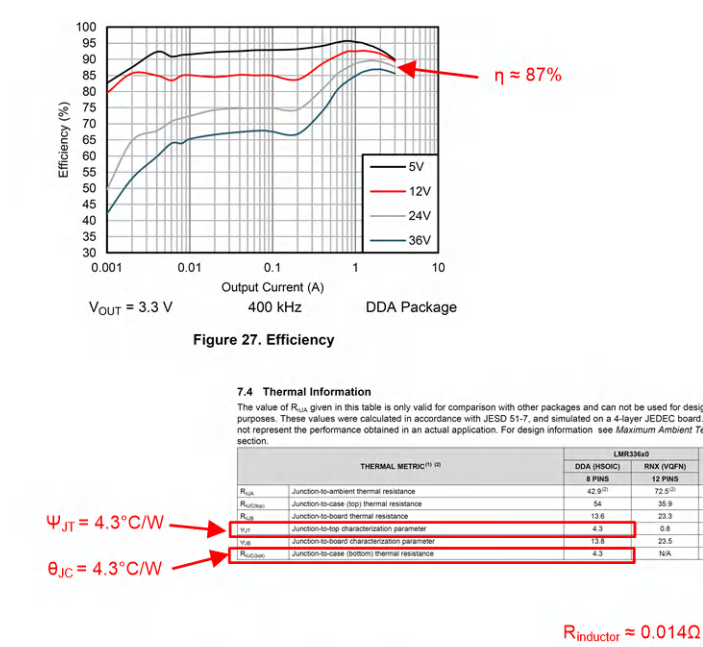

Table 3. BOM for Typical Application Curves DDA Package<sup>(1)</sup> **FREQUENCY**  $R_{FBB}$   $C_{OUT}$  $C_{IN}$  +  $C_{HF}$ **Vout**  $3.3V$ 400 kHz 43.3  $k\Omega$  $4 \times 22 \text{ }\mu\text{F}$  $1 \times 10 \,\mu$ F + 1 × 220 nF  $6.8 \mu H$ , 14 m $\Omega$ LMR33630ADDA  $3.3V$ 1400 KH  $43.3 k\Omega$  $4 \times 22 \mu F$  $1 \times 10 \,\text{uF} + 1 \times 220 \,\text{nF}$  $2.2 \mu H$ , 11.4 mΩ<br>1.2  $\mu H$ , 16 mΩ MR33630BDDA  $3.3V$ 43.3 kΩ  $4 \times 22 \text{ }\mu\text{F}$  $1 \times 10 \,\mathrm{pF} + 1 \times 220 \,\mathrm{nF}$ 2100 kHz LMR33630CDDA 5 V 400 kHz 24.9 k $\Omega$  $4 \times 22 \mu F$ 1 × 10 µF + 1 × 220 nF  $8 \mu H$ , 14 m $\Omega$ LMR33630ADDA  $\frac{5 \text{ V}}{5 \text{ V}}$  $1 \times 10 \,\mathrm{pF} + 1 \times 220 \,\mathrm{nF}$ 2.2 µH, 11.4 mΩ 1400 KH 24.9 kg  $4 \times 22 \text{ }\mu\text{F}$ LMR33630BDDA 24.9 k $\Omega$  $4 \times 22 \mu F$  $1 \times 10 \,\mathrm{pF} + 1 \times 220 \,\mathrm{nF}$ 2100 kHz 1.5 µH, 8.2 m $\Omega$ LMR33630CDDA

#### 图 **9-1.** 数据表中的设计示例信息

UNIT

<span id="page-17-0"></span>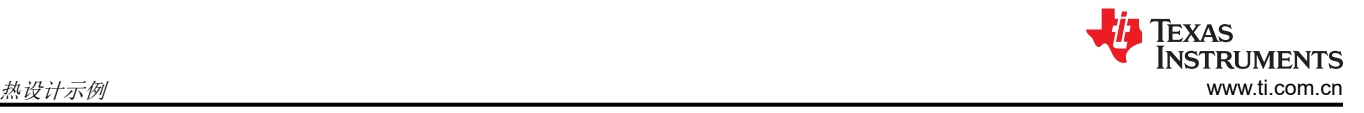

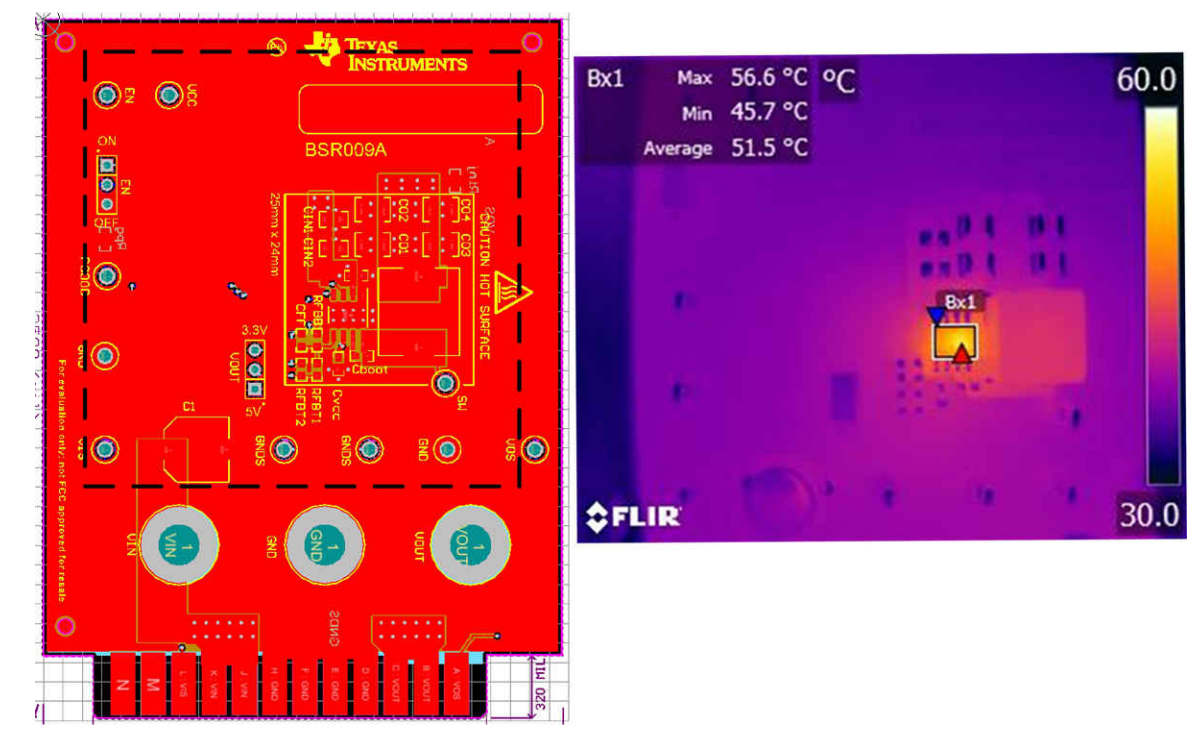

#### 图 **9-2.** 设计示例的 **PCB** 测量

#### 表 **9-2.** 示例设计计算摘要

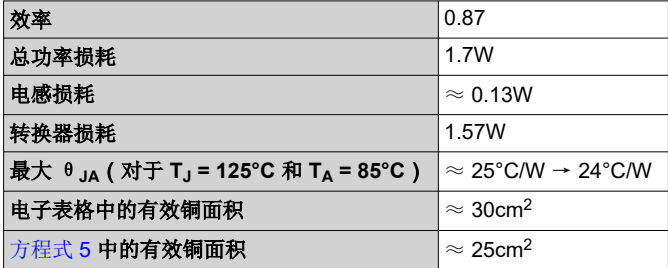

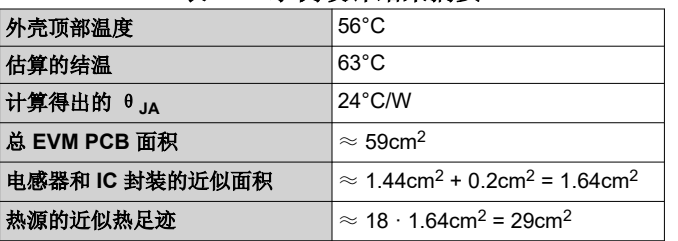

#### 表 **9-3.** 示例设计结果摘要

请注意, EVM 总面积差不多为 60cm<sup>2</sup>, 或者几乎为获得 24°C/W 的 θ <sub>JA</sub> 所需面积的两倍。这是需要进行一些判 断和应用热足迹概念的情况之一,如[节](#page-13-0) 7 所述。EVM 上的电感器约为 1.2cm x 1.2cm, 而 HSOIC 封装约为 0.5cm x 0.4cm。得出的总面积约为 1.64cm<sup>2</sup>。如果将其乘以 18 ( 请参[阅节](#page-9-0) 6 ) , 则乘积约为 29cm<sup>2</sup>。这接近计算 值并表示该 PCB 设计的有效铜面积。图 9-2 中的虚线突出显示了该面积。快速浏览图 9-2 可以看出,黑线内的区 域基本上没有任何热瓶颈,似乎"大致就是"有效散热面积。

可以从许多不同的方向执行前面的步骤。例如,您可能希望根据给定的 PCB 面积确定可接受的最大功率损耗或环 境温度。希望前面的示例可为设计人员提供指导,帮助其在任何给定情况下估算热性能。

## <span id="page-18-0"></span>**10** 结论

通常,通过使用转换器数据表中的热指标以及一些简单的公式即可估算给定应用的热性能,以便为工程所用。本 文给出的注意事项涵盖有关热性能的充足信息,可用于进行比较,甚至可为最终设计提供较准确的估算。当然, 与任何工程项目一样,原型应用的测试将尽可能准确的反映最终产品性能;使用本文中的指导信息,您的第一个 设计更有可能成为最终设计。

## **11** 参考文献

- 德州仪器 (TI),《半导体和 *IC* [封装热指标应用报告》](https://www.ti.com/lit/pdf/spra953)
- 德州仪器 (TI),《*AN-2020* 热设计:学会洞察先机,[不做事后诸葛应用报告》](https://www.ti.com/lit/pdf/SNVA419)
- 德州仪器 (TI),《PCB [热量计算器》](https://www.ti.com/design-resources/design-tools-simulation/models-simulators/pcb-thermal-calculator.html)

#### 重要声明和免责声明

TI"按原样"提供技术和可靠性数据(包括数据表)、设计资源(包括参考设计)、应用或其他设计建议、网络工具、安全信息和其他资源, 不保证没有瑕疵且不做出任何明示或暗示的担保,包括但不限于对适销性、某特定用途方面的适用性或不侵犯任何第三方知识产权的暗示担 保。

这些资源可供使用 TI 产品进行设计的熟练开发人员使用。您将自行承担以下全部责任:(1) 针对您的应用选择合适的 TI 产品,(2) 设计、验 证并测试您的应用,(3) 确保您的应用满足相应标准以及任何其他功能安全、信息安全、监管或其他要求。

这些资源如有变更,恕不另行通知。TI 授权您仅可将这些资源用于研发本资源所述的 TI 产品的应用。严禁对这些资源进行其他复制或展示。 您无权使用任何其他 TI 知识产权或任何第三方知识产权。您应全额赔偿因在这些资源的使用中对 TI 及其代表造成的任何索赔、损害、成 本、损失和债务,TI 对此概不负责。

TI 提供的产品受 TI [的销售条款或](https://www.ti.com/legal/termsofsale.html) [ti.com](https://www.ti.com) 上其他适用条款/TI 产品随附的其他适用条款的约束。TI 提供这些资源并不会扩展或以其他方式更改 TI 针对 TI 产品发布的适用的担保或担保免责声明。

TI 反对并拒绝您可能提出的任何其他或不同的条款。

邮寄地址:Texas Instruments, Post Office Box 655303, Dallas, Texas 75265 Copyright © 2022,德州仪器 (TI) 公司